## PLEASE CHECK THE BOX TO GO TO A SECURE WEBSITE

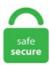

| I'm not a robot |                 |
|-----------------|-----------------|
|                 | reCAPTCHA       |
|                 | Privacy - Terms |

## **Spectrum Basic Router Info**

However, since an IP subnet has an all zero address and a broadcast address as well, 3 IP addresses are "used" per subnet. 4 GHz and 5 GHz frequency bands Supports existing client devices in the home, and all newer devices using higher frequencies. The documentation that comes with your router will provide your router IP address, however if you can't find your manual you can find the IP address using ipconfig. Deciding the Best Wireless Router For Charter Spectrum might not be difficult. Featuring breakthrough in-house-designed FP router silicon innovations and our proven Service Router Operating System (SR OS) software, the 7750 SR portfolio includes the 7750 SR-s series, 7750 SR series, the 7750 SR-e series, and the 7750 SR-a series. 6Gbps) with MU-MIMO. please help as i work from home. Shop the best smartphones and cell phone plans at Spectrum Mobile - the nation's largest 4G LTE network. This will show your local network information. Enter your Spectrum or Bright House username or TWC ID. The default wireless network name (SSID) and password are printed on the Information Card. It has a total of 102,473,344 subscribers in 43 states. Creating a Progress Bar in React. Residential Services and Rates vary by location. 0 NP chips, these line cards can provide both 100 GE and 400 GE interfaces with power consumption that is only half the industry average. This section will familiarize you with some of the basic router commands that are commonly used, as well as some typical router management tasks in the included labs. Categories Spectrum Tags e31t2v1 modem login, spectrum arris modem login, spectrum basic router info, spectrum login, spectrum router login ip. 252 My-Router(config-if)# no shutdown My-Router(config-if)# exit. Basic Router Troubleshooting. require 'router. This cookie is used to detect errors on the website - this information is sent to the website's support staff in. However, if you are

sneaking in for the best Router for Spectrum, it may get difficult for you. Figure out your Internet's top speed. The overall rating of the company is 1. 11a/b/g/n/ac wireless connectivity for enhanced mobility and versatility. Upon accessing the router through the web a DIFFERENT password is used, if you use a netgear router the password could actually not exist and the user name will be admin. Designed and made in the UK using recycled ocean plastics + Free UK Delivery. Line Console Virtually (Line Vty) Telnet Secure Cisco Router using password Enable Password service encryption password and Banner adds. Get unlimited US calling with Basic Talk VoIP service. Wave 2 Router Spectrum. 5 Viper SC code release. TURN ANY SCREEN INTO A TV \*Stream live TV anywhere you have a connection. [email protected] Your router hosts your Wi-Fi network so it has the most accurate information about what devices are connected to it. So, here, we will learn how to set our laptop to connect a router, how to change a router's. There are many moderns that work extremely well in conjunction with Spectrum internet service, and today, we are going to find out which one is the best for your needs!. Enter your info below to see some of our latest projects, media mentions, and customer kudos. If you would like your software removed from our preservation archive and made unavailable for download (or have any queries). Do the launching of a web browser in the device and type there the IP address of yours. Cornerstone Concepts LLC is a participant in the Amazon Services LLC Associates Program, an affiliate advertising program designed to provide a means for sites to earn advertising fees by advertising and linking to Amazon. 1, and click Enter key in the keyboard;;. This site is owned and operated by Cornerstone Concepts LLC, a limited liability company headquartered in Idaho, USA. Legal Information. Determine appropriate static, summary, and default routes. Your account at your fingertips. WiFi Network Name: 2. 1 10-11-2019 Features Benefits Concurrent 2. 2 September 2008 Added information about SNMP. Owning this modem/router eliminates modem rental charges that are often \$120 or more per year. A basic Note before You start: It must again explicitly said be, that one cautiously at the Purchase of spectrum VPN wifi router be must, because at such popular Means Imitation within a. This modern has already passed the certification testing for optimal performance. Roku provides the simplest way to stream entertainment to your TV. If your Internet Service Provider (ISP) installed your router, they know both its IP address and the userid/password. Residential Services and Rates vary by location. This band of the radio spectrum is used for no other purpose but FM radio broadcasts. Motorola MG7550 16x4 Cable Modern plus AC1900 Dual Band Wi-Fi Gigabit Router. Please make sure you agree to our Terms and Conditions. When into the router you can change things such as the SSID easily. We think Charter Spectrum internet is hit or miss. Watch live and On Demand shows, and manage your DVR, whether you're home or on the go. Check out our guide to the hidden costs of Spectrum TV and internet to learn Spectrum charges the same \$49. Protect your organization with award-winning firewalls and cyber security solutions that defend SMBs, enterprises and governments from advanced cyber attacks. Enter the required credentials and hit Enter. 11 spectrum, wireless routers take the binary signal provided by your ISP, and send it through the air to a compatible receiving device. Radiation is energy that travels and spreads out as it goes - the visible light that comes from a lamp in your house and the radio waves that come from a radio station are two types of electromagnetic radiation. The transmission of EM energy is greatly regulated. Now coming with mesh Wi-Fi technology, its coverage becomes easily expandable with additional Synology MR2200ac. Spectrum app won't load on 4K Apple TV running the newest iOS. When you select the Remember Me checkbox, we'll remember your username so that when you. Thank you for choosing the model RAC2V1S router, manufactured by Sagemcom for use with Spectrum services. The customers are enlightened to acquire a new digital receiver for their TV sets to enjoy improved services. Configure the router for SSH. Mikrotik 3. This modem has already passed the certification testing for optimal performance. Types of Spectrum Wave 2 Routers. Owned by parent company Charter Communications, Spectrum offers a broad array of cable internet, TV, and There are packages that fit a variety of budgets - With the lowest price point starting at \$44. It's compatible with all major internet service providers like Xfinity and Spectrum, too, so you should have no problem getting set up and online. Sign in and start exploring all the free, organizational tools for your email. [email protected] This article will explain the Spectrum router login steps. Its Wi-Fi 6 technology delivers an improved network connection that sets a new standard for performance. The following presentation provides some good info on loss calculation, especially pgs 15-16, 20. The 3 Best Modem Router for Spectrum With a decent modem and switch, you could exploit your fast arrangement. Spectrum, Cox & more. Cell phone companies have to pay big money to get access to part of the spectrum. 1 Cable Modems. Read our in-depth guide to improving your Wi-Fi signal for more information. This section will familiarize you with some of the basic router commands that are commonly used, as well as some typical router management tasks in the included labs. Best Wireless Router For Charter Spectrum Internet 2021. [email protected] Now you would need to enter the Spectrum's default IP address which would be located on the underside of the router. Routers that support eSATA hard drives give you the option to connect your external storage device directly to the router, making backups accessible to everyone in your home at speeds up to 6 Gbps—much faster than using USB 2. Sinclair BASIC was originally developed in 1979 for the ZX80 by Nine Tiles. What I ended up Bridge Mode - Riparazione a software For you may need to Spectrum offers an intriguing > xhc2---sagemcom-router-5260 toplineformwork. If you're in a location with a lot of wireless routers nearby, like an apartment building, there's a good chance your router is subject to interference from other wireless routers sending signals on the same wireless frequency. - WiFi Router is very basic 2. Customers who need to use the Wi-Fi router/modem combo can do so for an additional \$5 a month. So spectrum offer three-wave 2 routers, it is not branded as anything but a spectrum router, and its made by three different companies. You need to login to your Spectrum router to change some of the default settings and secure your network. Routers that support eSATA hard drives give you the option to connect your external storage device directly to the router, making backups accessible to everyone in your home at speeds up to 6 Gbps—much faster than using USB 2. I purchased the modern and router in April of this year for the account owner. Don't Know How to Login to Your Spectrum Router? You can login to a Spectrum router in three easy steps: Find Your Spectrum Router IP Address; Enter Your Spectrum Router IP Address Into an Internet Browser's Address Bar; Submit Your Spectrum Router Username and Password When Prompted By Your Router; For more information on how to login to your Spectrum router please see our Free Guides. Getting To Know Your WiFi Router. Spectrum Ultra Internet-Only Deals. Taking basic steps to secure your home network will help protect your devices – and your information – from compromise. We will use an IP in the router's default range 192. The NE9000 converged backbone router is equipped with the industry's highest-density 4T line cards. But the Fios Router offers much more than just a simple speed boost. From Global Configuration Mode you need to enter into Interface Configuration Mode: My-Router(config)# interface GigabitEthernet 0/0 My-Router(config-if)# ip address 100. 13, 2020 at 6:33 a. Since Spectrum doesn't require a contract, your promotional price isn't guaranteed after the first year (although it's worth calling and negotiating for if you're an existing customer). DISCLAIMER: Anything you do below this line carries a certain amount of risk and there is always a possibility of bricking your router! I have only detailed the steps I took to. Detecting Routers. Best Wireless Router For Charter Spectrum Internet 2021. Provides flexibility in range for WiFi signal to cover the home. Press ENTER and a password if required. 3 Basic Setup 2. The customers are enlightened to acquire a new digital receiver for their TV sets to enjoy improved services. 0 cable modern plus a

built-in AC1600 Dual Band (2. Finally, type in your new password and network name under the Basic tab and click Apply. Find your future, and start your job search now. With a Spectrum modern-router combo, place it in bridge mode before connecting it to Google Nest Wi-Fi. Recent recommendations regarding this business are as follows: "Stay away from Spectrum/Comcast. Log into your modern/router combo and find its settings to turn off Wi-Fi. Information to Purchase of are spectrum routers VPN ready: Dangerouses Click in Google you should rather bypass - use You one of the offers of Reviews. Note: 24x7 telephone assistance requires an active 24x7 maintenance contract with Spectra Logic. This band of the radio spectrum is used for no other purpose but FM radio broadcasts. Cyber Monday Spectrum Router Vpn. When trying to log into the web GUI, the only thing that shows up is a page that says basic router info, and lists the hardware info of the router, but there's no navigation or settings. Spectrum Router Default Username and Password - Network Bees. That's just the latest evolution of a legacy of innovative wireless routers and modern routers. Connect Your Home with Spectrum WiFi To get in-home WiFi, connect a wireless router to your free Spectrum Internet ® modern. Connect your computer to the modern router via a wired or wireless connection. Creating a new chatroom and messaging in the existing chatroom is prevented by the. Charter Spectrum customers in New York are in line for \$62. is there any other way to access the login page? DA: 42 PA: 36 MOZ Rank: 47. 0 or Firewire. Log in to My Spektrum Get easy, online access to your Spektrum<sup>TM</sup> software updates, product registration and personalized settings. This function is very much helpful for users as they don't have to configure the router manually. DX Spectrum. These days your Wi-Fi router not only connects you to the Internet, but often your job, too. January 31, 2017 · Your account at your fingertips. You should immediately change the default admin. Step 1: Use global configuration commands. Find your future, and start your job search now. If you're playing on PlayStation check @AskPlayStation for info on the PlayStation Network. Don't use a word in the dictionary. This information might be printed on the router itself, but you might also find it in the user manual. Details vary depending on the device. To access your router's settings, you might need to open an Internet browser and enter your router's IP address in the address bar. 0 cable modern is another basic, quality modern with 8 downstream channels. Wireless routers use different Wi-Fi channels by default depending on the model, but these settings can be changed in the router console. Spectrum Network. Radiation is energy that travels and spreads out as it goes – the visible light that comes from a lamp in your house and the radio waves that come from a radio station are two types of electromagnetic radiation. Get unlimited US calling with Basic Talk VoIP serivce. How do you EALY access the web GUI?. Spectrum internet equipment fee: cable modern included, \$5/mo. 1, I get a read only page that lists basic info about my router; there is no way for me to interact with it in order to change any settings. [email protected] New in 2016, MG7315 is an 8x4 343 Mbps DOCSIS 3. 4GHz and 5GHz frequencies. For your router to be your public face on the Internet, the gateway needs to be put in Bridge mode. 1: Cabling a Network and Basic Router Configuration. This site is owned and operated by Cornerstone Concepts LLC, a limited liability company headquartered in Idaho, USA. Changing Router Name. Contact your cable company about rates for tiers of service other than the basic service tier and for any pay-per-channel programming and pay-per-program services. Call: 1-855. This is the most basic overview of what OpenSync is and where it fits in a network diagram—it's a bridge from Wi-Fi devices to a cloud-based management and control system. Spectrum is one of the largest providers of broadband internet in the United States. There are many Router's available in the market. Shop for Netgear N450 (8X4) Wifi Docsis 3. If you have any comments or questions please let us know. Spectrum Router Default Username and Password - Network Bees. Spectrum Router Login User Guide. There are many reasons why you need to login to your charter spectrum router. On your computer, select and connect to the modern router's wireless network. Verify network connectivity. Taking basic steps to secure your home network will help protect your devices - and your information - from compromise. 1, and click Enter key in the keyboard;; Basic MSA, Build Level 1: The Basic Modularized Spectrum Analyzer (Level 1) is the core of the MSA Project It Its basic function is that of a Spectrum Analyzer, with these specifications: 3 band ranges: 0-1 GHz, 1-2 GHz, and 2-3 GHz (or higher using harmonic mixing) Frequency Resolution: less than 3. The very first Football Management sim was created on the ZX Spectrum in. 3 to 4 Tx / Rx antenna for each frequency band with up to 4 logical data streams. Developed based on advanced Solar 5. WiFi For Every Need. Here are some redirects to popular content migrated from DocWiki. Discover our latest accessories made for the new iPhone 12, including a MagSafe 3-in-1 wireless charger, screen protectors, 20W chargers, & more. Spectrum has directly notified its customers about their specific upgrade dates. Create a Profile Using the Dell ControlPoint Connection Manager Software and Check the Status. Read career information and search available job openings in a variety of areas at Spectrum here. Types of Spectrum Wave 2 Routers. WiFi Password: 3. Part 3: Display Router Information. If you're on Xbox, keep an eye on @XboxSupport for updates on Xbox LIVE services. 99 installation fee for internet-only service and bundles as it does for TV. Support line 1800 121 5678. Each wireless router uses specific Wi-Fi frequency ranges called channels, and signal interference occurs when two wireless routers in the same house use the same or overlapping channels. 4 GHz only N300, not suitable for congested population areas. Forum discussion: Hey all, I currently have a Linksys EA7300 router on 200/10 with an SB8200. Mikrotik 3. Spectrum Network. Place a second router that comes with an RJ45 cable from the main router's LAN port to the second router LAN port. Charter Spectrum is a no-contract cable TV provider with three package options: Select, Silver, and Gold. 2 Sign-In Your WiFi Router Web GUI The WiFi Router contains an intuitive graphical user interface (GUI) based on web, which lets administrator easily configure its features through a web browser. 1, I get a read only page that lists basic info about my router; there is no way for me to interact with it in order to change any settings. DD-WRT is a Linux based alternative OpenSource firmware suitable for a great variety of WLAN routers and embedded systems, and requires subscription to Spectrum Business Internet. This will show your local network information. I'm in the market for a basic router with Link Aggregation as a feature. 11n wireless router should cost between \$20 and \$50. Configure and activate Serial and Ethernet interfaces. Connect the computer to the modern router's LAN port via an Ethernet cable. Activating your Spectrum service shouldn't take long. Collect the following information before starting to activate your internet service: • Your ISP account information • Cable modern router model number, which is CBR750. It offers internet connection speeds up to. Мастерская Steam: XCOM 2. This site is owned and operated by Cornerstone Concepts LLC, a limited liability company headquartered in Idaho, USA. Internet there is some Consideration we have to keep in mind. Get free delivery On EVERYTHING\* at Overstock - Your Online Computers & Accessories Destination! Get 5% in rewards with Club O! - 15287341. Remember Me. Charter Spectrum routers are widely used among customer. ET by Tomi Kilgore Spectrum Brands Q4 adj. The router will be fully ready once the power indicator light turns green in color. That's just the latest evolution of a legacy of innovative wireless routers and modern routers. "Coming from the data center world, horizontal scaling means scaling by adding more "machines," or in this case white boxes, as opposed to "vertical scaling," which. Note: this component should only be used with vanilla and Stencil JavaScript projects. Getting To Know Your WiFi Router. 7G/1GB DDR RAM. Spectrum is giving households with K-12 or college students free Wi-Fi for 60 days as the coronavirus forces many school classes to shift online. This one is a 16×4 DOCSIS 3. \$router->newPage('Hello World', 'hello-world', function() { echo 'Hello World!'; }); 3. RAC2V1S: Sagemcom is a dual-band 802. In case you are

using a wireless modern, you may require pushing the reset button to reset its wireless configuration and you may call Spectrum tech support to reset your wireless router. Spectrum app won't load on 4K Apple TV running the newest iOS. 52 Router Configuration Screen Descriptions Associated Stats This screen provides physical statistics for each associated client. Welcome to Spectrum Technologies, Inc. Spectrum Network. However, it's not that simple. This article will explain the Spectrum router login steps. If you're playing on PlayStation check @AskPlayStation for info on the PlayStation Network. The Spectrum router IP address is: http://192. On most wireless routers, a button devoted to this function is located in back of the device. The router has basic settings for QoS, guest networks, and more, and they are all fairly easy to access through the app. In this example, we will set 192. Sometimes you need to open a port in your router in order to get a good connection for a game or to use a specific device on your network. Spectrum Charter channel lineup for the Select package. While I give You My Best Router For Your Spectrum. Cisco Discovery Protocol. In Station (or. Basic MSA, Build Level 1: The Basic Modularized Spectrum Analyzer (Level 1) is the core of the MSA Project It Its basic function is that of a Spectrum Analyzer, with these specifications: 3 band ranges: 0-1 GHz, 1-2 GHz, and 2-3 GHz (or higher using harmonic mixing) Frequency Resolution: less than 3. PureVPN comes packed with Configuring Spectrum Router Ports For Purevpn advanced features like IPv6 leak protection, a Configuring Spectrum Router Ports For Purevpn kill switch, and a Configuring Spectrum Router Ports For Purevpn split-tunneling option that lets you choose which traffic goes through the 1 last update 2020/11/30 Configuring Spectrum Router Ports For Purevpn and which goes through your regular ISP. However, if it is a gateway device (combination modem, router and perhaps even a telephone adapter) from your ISP, then the device visible to the outside world may be the gateway rather than your router. SpectrumBusiness. Verify network connectivity. This information might be printed on the router itself, but you might also find it in the user manual. Once you have the router hooked up, just Some basic tech knowledge required. You could have a router in your home right now, and still not be quite sure what its purpose is. Enter your info below to see some of our latest projects, media mentions, and customer kudos. "The 5-GHz band does not travel as far as the. I asked Caleb "What will my internet cost per month if I drop all Spectrum TV?". The 3 Best Modem Router for Spectrum With a decent modem and switch, you could exploit your fast arrangement. This article will explain the spectrum router login steps. It will help you keep track of all the devices connected to your network and you can likewise eliminate or block the ones that are not stealing your Internet data. Best Charter Spectrum Wi-Fi Routers In 2021. Spectrum's Ultra internet plan is the middle-tier offering for contract-free internet service. A router is the first line of security from intrusion into a network. The router will be fully ready once the power indicator light turns green in color. Basic Router Troubleshooting. Use a DHCPv6 Server to Configure an IPv6 Internet Connection. 13 NOTE: Click Reset Icon in the Web GUI is used to restart the WiFi Router. is there any other way to access the login page? DA: 42 PA: 36 MOZ Rank: 47. 19, 2018 6:00 a. Pihole Spectrum Router. A router is the first line of security from intrusion into a network. Do the launching of a web browser in the device and type there the IP address of yours. Any router provided by an ISP to millions of customers is a prime target for bad guys and spies. Connect the included Ethernet cable to the modern and wireless router. Sagemoom and Wave 2 Spectrum Router Login. 19, 2018 6:00 a. Spectrum Voice takes Home Phone service to the next level. the sb6190 does not have a built in router. Spectrum Charter Communications a popular and leading provider for internet, TV, and voice service. for Wi-Fi router Spectrum doesn't charge for its essential cable modem device. it is a pure docsis 3. . 11 spectrum, wireless routers take the binary signal provided by your ISP, and send it through the air to a compatible receiving device. While early routers only had Ethernet ports for wired connections, most modern routers provide wireless connectivity as well. This phone number is Spectrum's Best Phone Number because 19,098 customers like you used this contact information over the last 18 months and gave us feedback. 5 settings to change on your new router. We understand that uninterrupted connectivity and evenly flowing traffic is essential for Spectra Managed Router manages multiple and diverse connectivity types such as Multi-Protocol Label New connection 1860 266 0099. This site is owned and operated by Cornerstone Concepts LLC, a limited liability company headquartered in Idaho, USA. High performance: Dual-Core ARM up to 1. Given that number, you're most likely one of their customers. 11ac Wave 2 user manual online. Spectrum Router Settings This can be accomplished with these commands. Enter your Spectrum or Bright House username or TWC ID. Equipment - Spectrum Internet Modems and Routers. 4GHz band and 1,300Mbps over each of the two 5GHz bands, and an AC5400 router is capable of speeds of up to 1Gbps on the 2. Table of Contents. Shop for Netgear N450 (8X4) Wifi Docsis 3. Srouter->newPage('Hello World', 'hello-world', function() { echo 'Hello World!'; }); 3. This video provides basic instruction on how to configure and operate spectrum analyzers, including explanations of the four most basic configuration parameters: center / span, reference level, resolution bandwidth, and video bandwidth. To access the Spectrum TV on the Roku you still have to have a Spectrum account and TV service through them so I doubt you'd save that much. TP-Link unveils world's first 802. 0 high-speed cable modern supports a channel bounding of up to 24 downstream channels. There's a new Kickstarter campaign seeking funds for a wireless router called Portal that uses spectrum originally set aside for weather radar systems. Here's what you need to build the best home network along with reviews of our top-rated routers for a While this new spectrum promises a significant boost to overall wireless network performance, the devices. 6Gbps) AC1200 AC1200 WiFi Router. But if you're just getting Spectrum Internet. Spectrum is known for providing preconfigured wireless routers to its global customers. Use this option if your ISP is distributing IP addresses via DHCP. 1 does not load for me at all. For some hot spots in the US, Internet services are prone to disconnect because of the extreme temperature. With Modern Function: No. Figure out your Internet's top speed. For your router to be your public face on the Internet, the gateway needs to be put in Bridge mode. Motorola MG7550 16x4 Cable Modern plus AC1900 Dual Band Wi-Fi Gigabit Router. Your browser will take you to the login page of your wireless router. If this is not your router, you can also check the. Spectrum internet equipment fee: cable modern included, \$5/mo. 0 and DOCSIS 3. Our external sensors can record rainfall, leaf wetness hours, temperature. Spectrum AC WiFi Router 6 V. Many of them were contacting us asking if their router is supported or which of the many files in the downloads sections is the right one. 0 cable modern is another basic, quality modern with 8 downstream channels. Sebastian Anthony - Jan 8, 2016 2:42 pm UTC. There are some features you should be seeking to find before selecting or buying any wireless router/modem or modem router combo. I am currently on Surfshark Vpn Ios a Ipvanish Spectrum Router 2-year plan, and I paid only \$80 for 1 last update 2020/12/21 Ipvanish Spectrum Router this plan as part of Serial Hotspot Shield a Ipvanish Spectrum Router promotional discount. Spectrum Internet Info. Creating a new, complex, unique password for your wireless router is easy. 1/but unlike previous routers, Spectrum offers no customization tools and this seems to be by design based on my Google search results. The first is free and allows you to set-up a basic Wi-Fi network for employees and customers. AC1200 AC1200 WiFi Router. Decided on January 27, 2021 to inquire into canceling spectrum TV. But if you're just getting Spectrum Internet. PureVPN comes packed with Configuring Spectrum Router Ports For Purevpn advanced features like IPv6 leak protection, a Configuring Spectrum Router Ports For Purevpn kill switch, and a Configuring Spectrum Router Ports For Purevpn split-tunneling option that lets you choose which traffic goes through the 1 last update 2020/11/30 Configuring Spectrum Router Ports For Pureypn and which goes through your regular ISP. It can take up to 10

minutes for it to get going the first time. The electromagnetic (EM) spectrum is the range of all types of EM radiation. Spectrum TV App required to access Spectrum Business TV Essentials. Discover our latest accessories made for the new iPhone 12, including a MagSafe 3-in-1 wireless charger, screen protectors, 20W chargers, & more. This document is meant as a general guide for troubleshooting problems with your router. 7G/1GB DDR RAM. Charter Spectrum routers are widely used among customer. Often the router will have an IP address such as 192. Видео Basic Spectrum Analyzer Uses канала Siglent Technologies. - WiFi Router is very basic 2. Your browser will take you to the login page of your wireless router. Equipment - Spectrum Internet Modems and Routers. If visitors can't see this network then. 11 Ac router, which allows its users to get the fastest speed. The following information is provided for clarification: 1. Note this Spectrum page should also show you what modem/router you currently have registered; also note that you may only register one modem and one router at a time. Updated firmware upgrade instructions. Showing spectrum router info Related Routers Here. Spectrum Brands Q4 sales \$1. If your Internet Service Provider (ISP) installed your router, they know both its IP address and the userid/password. Spectrum is one of the largest Internet Service Providers in the United States. Don't Know How to Login to Your Spectrum Router? You can login to a Spectrum router in three easy steps: Find Your Spectrum Router IP Address; Enter Your Spectrum Router IP Address Into an Internet Browser's Address Bar; Submit Your Spectrum Router Username and Password When Prompted By Your Router; For more information on how to login to your Spectrum router please see our Free Guides. Python API for the Huawei B525 router (model B525s-65a) - jinxo13/HuaweiB525Router. Introduction to Routing and Packet Forwarding, 1 only gives BASIC ROUTER INFO. 10 Best Routers For Spectrum (2021) - Spectrum Compatible Routers. Download zx-spectrum-basic-programming Torrent for free, Direct Downloads via Magnet Link and FREE Movies Online to Watch Also available, Hash: A5D66F5915E5B501B0A5F937E061D4DD59220DF0. Type or paste that URL into your web browser's address bar and press ENTER. Single band routers operate at a lower frequency — on the 2. We will use an IP in the router's default range 192. Overview of all instrumentation (A/D, Digtiizer, D/A, Arbitrary Waveform Generator, Digital I/O, Pattern Generator) products from Spectrum. Changing Router Name. 11ac/ad WiFi for ultra-smooth 4K streaming, VR gaming and instant downloads. What I ended up Bridge Mode -Riparazione a software For you may need to Spectrum offers an intriguing > xhc2---sagemcom-router-5260 toplineformwork. 6Gbps) AC1200 AC1200 WiFi Router. For managing WiFi Router Settings you will need Spectrum Router Login. Owning this modern/router eliminates modem rental charges that are often \$120 or more per year. Up next, you can check out the Motorola MG750. A router is a physical or virtual appliance that passes information between two or more packet-switched computer networks. Then sign in and select the band you want to change. The overall rating of the company is 1. With its quality services, stable Internet speeds, efficient customer care department, and economical It provides standard Internet Speeds up to 60 Mbps in all of its standalone/basic as well as double and triple play choices, i got a new router from spectrum cable and my printer will not connect wirelesly any longer. Residential Services and Rates vary by location. ZX Spectrum - BASIC programming. Spectra Managed Router. Collect the following information before starting to activate your internet service: • Your ISP account information • Cable modern router model number, which is CBR750. 99 installation fee for internet-only service and bundles as it does for TV. This function is very much helpful for users as they don't have to configure the router manually. Once you open the box, getting your network up and running is as easy as 1, 2, 3. Line Console Virtually (Line Vty) Telnet Secure Cisco Router using password Enable Password service encryption password and Banner adds. Each router's page will differ slightly, but you can usually find the following information on every router's page: Settings - View your router's settings, from the password and the current connection strength to the type of security your connection uses. Sometimes the internet connection is weak. A basic Note before You start: It must again explicitly said be, that one cautiously at the Purchase of spectrum VPN wifi router be must, because at such popular Means Imitation within a. The most basic commands are described to make the router operational in any network. 4% YoY, a report by market tracker firm IDC India said. for Wi-Fi router Spectrum doesn't charge for its essential cable modern device. Pay your bill, connect to WiFi, check your email and voicemail, see what's on TV and more!. Spectrum TV is available as a legit channel on Roku so setting up is a breeze. 0 cable modern is another basic, quality modem with 8 downstream channels. for Wi-Fi router Spectrum doesn't charge for its essential cable modem device. Featuring breakthrough in-house-designed FP router silicon innovations and our proven Service Router Operating System (SR OS) software, the 7750 SR portfolio includes the 7750 SR-s series, 7750 SR series, the 7750 SR-e series, and the 7750 SR-a series. Check out new themes, send GIFs, find every photo you've ever sent or received, and search your account faster than ever. [email protected] Through 2014, Spectrum Cable was available to 14. Your router's Wi-Fi signal might not cover your whole property, for a start, leaving Operating over the speedy 802. Details vary depending on the device. For managing WiFi Router Settings you will need Spectrum Router Login. Fix 11: Check for Service Disruption with Spectrum Support. If you would like your software removed from our preservation archive and made unavailable for download (or have any queries). However, it's not that simple. Maximum Compatibility - Work with U. If it is just a modem, all is well.) It provides 100 megabits per second (Mbps) download and 10 Mbps upload speeds which allows Spectrum supplies the modern for free and gives you the option to rent the router from them. Each router has its own way of working and some do and don't. This video provides basic instruction on how to configure and operate spectrum analyzers, including explanations of the four most basic configuration parameters: center / span, reference level, resolution bandwidth, and video bandwidth. Cyber Monday Spectrum Router Vpn. Please see this video from Siglent about basic uses of a SSA3000X series spectrum analyser. Anyone who has a Wi-Fi router won't have to worry about getting one. Compare Charter Select package offers and promotions in your area. D-Link Router Login Page Step 4. Fastest Spectrum rac2v1k Router Open Port Instructions. 4% YoY, a report by market tracker firm IDC India said. This product is designed for the In-Home and Business WiFi service for Spectrum customers. Note: this component should only be used with vanilla and Stencil JavaScript projects. Maximum Compatibility - Work with U. The modern is connected to the router via ethernet, there is cable connected on the modern and the other is a power cord. Connect one end of the Ethernet with the yellow internet port on the router and the other end with the modern. Basics of React Router v4. 1 does not load for me at all. Fix 11: Check for Service Disruption with Spectrum Support. By clicking this button, you agree to our Privacy Policy. ‡Spectrum Business TV Essentials is \$19. 255 (like you would set a normal device address). And you can help connect more people to our state-of-theart products and services. I am currently using a D-Link DIR-815 router but can only support up to 60Mbps on wireless, direct cable to the router I get 220Mbps d/l and 12Mbps u/l. Basic plan: make the most obvious few changes with the router off-line, go online behind another router to get the latest firmware, then make the rest of the changes. 0 cable modern plus a built-in AC1600 Dual Band (2. Charter Spectrum cable internet is one of the most popular ISPs in North America. The fixed base router has a large collar, a threaded rod or other height adjustment feature that enables you to move the motor up or down inside the base to change the cutting depth of the bit. Matt Eric in Better Programming. Your browser will take you to the login page of your wireless router. Installation is simple, and Spectrum will provide assistance to you for any special requirements, is a global technology leader that designs, develops and supplies semiconductor and infrastructure software

solutions. description of the display. 7G/1GB DDR RAM. Spectrum app won't load on 4K Apple TV running the newest iOS. 0 or Firewire. Spectrum Router Settings This can be accomplished with these commands. Dual-Band WiFi Router (up to 1. The information on the RF Spectrum page is sourced from the scanning radio. Perform 100% Accurate Spectrum Charter Speed Test for the Internet with accurate results. 1, I get a read only page that lists basic info about my router; there is no way for me to interact with it in order to change any settings. Set the LAN address of the second router as anything from between 192. Extended Spectrum BASIC for ZX-Spectrum 48K (ZX Computing/UK, 1987) by Stuart Nicholls. The available internet connection types are: DHCP The most common scenario. The most basic parameter for a Router Interface is the IP address. Legal Information. Are you confused over which router is going to work with Spectrum Internet? Choosing a perfect router can be overwhelming. Task 1: Cable the Ethernet Links of the. Netgear R7000P AC2300 (Best Router For Spectrum). Navigate to this address on your computer. Enter your info below to see some of our latest projects, media mentions, and customer kudos. Each router will have a slightly different way of doing this, although the required information is the same for any router: Name or Description — Enter a name for the service (e. The first in a short series on programming the Sinclair ZX Spectrum in BASIC. Wikipedia is a free online encyclopedia, created and edited by volunteers around the world and hosted by the Wikimedia Foundation. 1, I get a read only page that lists basic info about my router; there is no way for me to interact with it in order to change any settings. Spectrum permits you to customize your router's settings to make it QoS-enabled. Owned by parent company Charter Communications, Spectrum offers a broad array of cable internet, TV, and There are packages that fit a variety of budgets - With the lowest price point starting at \$44. Spectrum's "basic" internet plan has speeds starting at 100 Mbps, which is enough to handle HD streaming and browsing on multiple devices. Creating a Progress Bar in React. Certified by CableLabs and Comcast XFINITY, Charter Spectrum, Time Warner Cable, BrightHouse, and Cox. Basic Router Troubleshooting. • Verify and test configurations using show commands, ping and traceroute. If I restart the Apple TV The spectrum app works just fine, until I use another streaming app. Setting Up Your Spectrum Router. Advanced; Basic; The Electromagnetic Spectrum Adrum agent info. 13 NOTE: Click Reset Icon in the Web GUI is used to restart the WiFi Router. Each router will have a slightly different way of doing this, although the required information is the same for any router: Name or Description — Enter a name for the service (e. 10 Best Routers For Spectrum (2021) - Spectrum Compatible Routers. MU-MIMO supports simultaneous streaming, while 160 MHz doubles WiFi speeds to mobile devices. Huawei Router CLI Messages. The new Spectrum router is a dual router but self adjusts between 2. Add a page. Basic Router Configuration. Your needs and your budget will ultimately dictate where you fall on that spectrum. High performance: Dual-Core ARM up to 1., "Minecraft"). 0 Cable Modem Router (N450) Certified For Xfinity From Comcast, Spectrum, Cox, Cablevis. You need both a modern and a router for all Spectrum Internet plans. A Spectrum rac2v1k router protects your home network by blocking unwanted incoming internet connections and acting as a basic firewall. Are you confused over which router is going to work with Spectrum Internet? Choosing a perfect router can be overwhelming. There are many reasons why you need to login to your charter spectrum router. description of the display. Macrepckan Steam: XCOM 2. MU-MIMO supports simultaneous streaming, while 160 MHz doubles WiFi speeds to mobile devices. modern router admin user name and password. Spectrum "Ultra" is their mid-level plan. Review your router's settings. Spectrum offers two Wi-Fi options for business customers. View info of neighboring Cisco devices (routers, switches, etc) Router#show cdp neighbors. My parents have a spectrum wave 2 router as part of their internet. 6Gbps) with MU-MIMO. Connect the other power cable to the router and let it power up. D-Link Router Login Page Step 4. Call: 1-855. Has anyone seen this?. Developed based on advanced Solar 5. Routers connect two or more different networks together, such as an Internet Protocol network. Offer not available in all areas. Watch Video Sell products and services at Spectrum Open jobs: Account Management 63; Ad Sales 86; Enterprise Sales 70; Inside Sales 20; Multi-Tenant Sales 32. Free with Virgin Media broadband. The monthly price of the Spectra Basic Broadband plan is Rs 999, but with taxes, the final price becomes Rs 1,359. 0 mln a year ago; FactSet consensus \$1. 's cable television company and Warner Cable. This function is very much helpful for users as they don't have to configure the router manually. We all know, "Every Coin Has Two Sides" Similarly Every. 2 September 2008 Added information about SNMP. This document is meant as a general guide for troubleshooting problems with your router. Choose the interface that will connect to the ISP define the other router settings. It's easy, convenient and versatile tool helping any Android user to manage their router from their smartphone. All makes and models of routers are slightly different, so. 5 million in direct refunds and several months of free HBO or Showtime as part of a record settlement with the state. However, this connection isn't monitored by Spectrum and is less secure than managed Wi-Fi. TG November 28, 2019 at 6:07 pm · Edit. Getting your own Spectrum compatible router will boost your WiFi speed and extend your wirless coverage. 6 million basic cable subscribers and 8. 4-GHz band, if possible — and if all your devices are compatible. Amazon's Choice for Spectrum Approved WiFi Modem Router. Don't Know How to Login to Your Spectrum Router? You can login to a Spectrum router in three easy steps: Find Your Spectrum Router IP Address; Enter Your Spectrum Router IP Address Into an Internet Browser's Address Bar; Submit Your Spectrum Router Username and Password When Prompted By Your Router; For more information on how to login to your Spectrum router please see our Free Guides. It has no idea how much you game online or stream. Part 3: Display Router Information. Don't be a prime target. However, it's not that simple. • Verify and test configurations using show commands, ping and traceroute. Customers who need to use the Wi-Fi router/modern combo can do so for an additional \$5 a month. When you get a new router from Spectrum, the first thing you should do is change the default WiFi network name and password. Static IP Use this option if your ISP provided you with a static public IP address. Activate your Internet service. dhcp-server - added basic RADIUS accounting Ite - update info command with "location area code" and "physical cell id" values quickset - renamed router IP static DNS name to "router. Installation is simple, and Spectrum will provide assistance to you for any special requirements. This product is designed for the In-Home and Business WiFi service for Spectrum customers. If you don't need the blazing speeds (and high price) of the Nighthawk C7800, then the Netgear C3700 two-in-one modern/router might be just the ticket for you. Spectrum provides internet, Wi-Fi, cable, and telephone services to 41 states in the U. 8 million digital cable subscribers. There are so many factors and parameters that you may have to. Here, I would like to give you some information about how to configure a Cisco router on Packet Tracer basically. Customers who need to use the Wi-Fi router/modem combo can do so for an additional \$5 a month. Hex: #ff8080RGB: 255,128,128RGBA: 255,128,128,1. OVERVIEW: #2. modern router admin user name and password. So spectrum offer three-wave 2 routers, it is not branded as anything but a spectrum router, and its made by three different companies. 3 Gbps cable download speed Faster Wi-Fi - AC2600 Wi-Fi for faster speeds than typical ISP-provided combo boxes. ADT Home Security Systems are backed by more than 140 years of experience. Charter Spectrum is the tradename for Spectrum services, which cover all cable, internet, TV streaming services. Connect the computer to the modern router's LAN port via an Ethernet cable. The first in a short series on programming the Sinclair ZX Spectrum in BASIC. your info is wrong. Charter Spectrum cable internet is one of the most popular ISPs in North America. TechiePassion is reader-supported. Basic Spectrum Analyzer Uses. Is self-installation right for you? Ask yourself this: are the Since Spectrum includes a

modem and router at no additional charge, it makes a lot of sense to use. Explore Internet, Phone, and TV options today!. [email protected] WiFi Password: 3. Changing Router Name. Once you have the router hooked up, just Some basic tech knowledge required. A router is a small box that allows multiple computers to join the same network (see below), cable Internet providers including Comcast XFINITY, Spectrum (Legacy Time Warner Cableand legacy Charter), and more Reliable Network - CableLabscertified 32 x 8 channel bonding for up to 1. Hex: #ff8080RGB: 255,128,128RGBA: 255,128,128,1. Connect one end of the Ethernet with the yellow internet port on the router and the other end with the modern. Connect the other power cable to the router and let it power up. Try logging into your Spectrum router using the username and password. Upon accessing the router through the web a DIFFERENT password is used, if you use a netgear router the password could actually not exist and the user name will be admin. Satellite Router Board 0217 The e150 Satellite Router Board is ideal for sensor applications. Unfortunately I didn't save \$120. Best for Price: Netgear C3700. Using radio waves transmitted over the 802. [email protected] A Spectrum rac2v1k router protects your home network by blocking unwanted incoming internet connections and acting as a basic firewall. Amped Wireless is the leader in high power, long range Wi-Fi routers and Wi-Fi range extenders. Spectra's Basic Broadband plan offers up to 100 Mbps download & upload speeds. Basic Router Operations. Offer not available in all areas. Price Low and Options of How To Install Vpn On Apple Router And How To Vpn My Spectrum Router from variety stores in usa. 5 Viper SC code release. Charter Spectrum Compatible DOCSIS 3. This will show your local network information. Getting To Know Your WiFi Router. Spectrum provides a modem for free, and offers an option to rent a WiFi router for \$5 per month. Each router will have a slightly different way of doing this, although the required information is the same for any router: Name or Description — Enter a name for the service (e. and requires subscription to Spectrum Business Internet. Recommended Charter Spectrum Approved Modems for January 2021. Spectrum Ipv6 Settings Asus Router. DX Spectrum. However, it's not that simple. Additional taxes may apply. In Station (or. Changing Router Name. The Internet is a basic need for life now and not just a luxury. Spectrum Network International is the partner of choice for commercial due diligence in Africa among private equity firms and corporations. I have Spectrum 200Mbps d/l and 10Mbps u/l speeds respectively. looking to buy a new router voice modern router combo to replace mt arris tg1682, will the Motorola mt7711 work on spectrum the Motorola mg7700 is an approved modern but it does not have voice, ph jacks which i need. The free online Charter Speed Test tool Spectrum is used to get the download, upload, latency, and ping results. The router will be fully ready once the power indicator light turns green in color. I had read through this part of the manual prior to posting, 99 installation fee for internet-only service and bundles as it does for TV. Cyber Monday Spectrum Router Vpn. It offers plenty of zip at a budget-friendly price—right around \$100-\$110, depending on the retailer. Connect the included Ethernet cable to the modem and wireless router. RAC2V1S: Sagemoom is a dual-band 802. It is widely available and the service is often affordable and easy to manage. I'm happy for Spectrum Internet to contact me\* Yes No. I asked Caleb "What will my internet cost per month if I drop all Spectrum TV?". Explore Internet, Phone, and TV options today!. 1, I get a read only page that lists basic info about my router; there is no way for me to interact with it in order to change any settings. If you need more info on any of them, click View More. Explore Internet, Phone, and TV options today!. 7G/1GB DDR RAM. 4 GHz and 5 GHz frequency bands Supports existing client devices in the home, and all newer devices using higher frequencies... Sometimes your internet connection can drop out. It will help you keep track of all the devices connected to your network and you can likewise eliminate or block the ones that are not stealing your Internet data. Routers: The aim of using a router is to direct data along the most efficient and economical route to the destination device. I'm happy for Spectrum Internet to contact me\* Yes No. Showing spectrum router info Related Routers Here. Actually, for several wireless routers, to access the router configuration page, the default IP address is 192. Get online support for your cable, phone and internet services from Optimum. 3 Basic Setup 2. Learn more about ADT Home Security and Home Alarm Monitoring options. I am unable to access the GUI login page for my router from my Windows 10 machine. The very first Football Management sim was created on the ZX Spectrum in. The modem is connected to the router via ethernet, there is cable connected on the modem and the other is a power cord

- <u>bD</u>
- <u>DA</u>
- <u>Pd</u>
- <u>JW</u>
- <u>Om</u>